## **Linguaggio C**

Si consideri il gioco dell'*impiccato*: un *giocatore* deve indovinare una *parola* **p**, lunga al massimo 30 caratteri, che all'inizio viene mostrata con un numero di caratteri "\_" pari alla sua lunghezza effettiva. Ad ogni turno il giocatore specifica una lettera **c**, e se questa è contenuta nella parola **p** da indovinare, tutte le occorrenze di **c** vengono visualizzate in **p** al posto di "\_", altrimenti il tentativo viene contato come *errore*. Il giocatore *vince* se indovina tutte le lettere contenute nella parola **p** senza commettere più di *10 errori*. Ogni giocatore ha associato un *codice*, un *insieme di parole indovinate* (**la dimensione di tale insieme non è nota a priori**) e un *punteggio* (dato dalla somma delle lunghezze delle parole indovinate).

Si definisca un **progetto** in linguaggio C in cui siano implementate le seguenti funzionalità:

- 1) le strutture dati più adeguate per rappresentare un **insieme di giocatori** (**la dimensione di questo insieme non è nota a priori**), e i file **header** del progetto (**.h**);
- 2) la funzione **indovina** che accetti come parametro una parola **p** e realizzi il gioco dell'impiccato ipotizzando che ci sia un giocatore che da tastiera digiti le varie lettere da indovinare. Tale funzione restituirà **true** in caso di vittoria del giocatore, **false** altrimenti. Ad esempio, si consideri l'esecuzione della funzione **indovina** sulla parola **cocco**, come di seguito riportato:

```
Parola attuale:
Digita una lettera: c 
Giusto! 
Parola attuale: c _ c c _
Digita una lettera: e 
Sbagliato! 
Hai altri 9 tentativi a disposizione. 
Parola attuale: c _ c c _ 
Digita una lettera: o 
Giusto! 
Complimenti hai indovinato la parola: cocco
```
In particolare, la funzione **indovina** chiede al giocatore di digitare una lettera da tastiera: se questa è contenuta nella parola **p**, allora la funzione visualizza un messaggio (**Giusto!**) e tutte le occorrenze di quella lettera in **p**. Nel caso in cui la lettera inserita non sia contenuta nella parola **p**, allora la funzione visualizza un messaggio (**Sbagliato!**) e il numero di tentativi ancora a disposizione (ad esempio **Hai altri 9 tentativi a disposizione.**). Nel caso in cui il giocatore indovini l'intera parola, la funzione visualizza un messaggio (come mostrato nell'esempio) e la parola completamente scoperta, altrimenti interrompe la richiesta di digitare lettere e visualizza il messaggio: **Mi spiace hai commesso troppi errori.**

3) la funzione **inserisciParola** che dato l'insieme di giocatori **G**, il codice **cod** di un giocatore e una parola **p**, esegua il gioco dell'impiccato sulla parola **p** (come descritto al punto precedente) ipotizzando che il giocatore alla tastiera abbia codice pari a **cod**; se il giocatore indovina la parola allora **inserisciParola** inserisce **p** nell'insieme di parole indovinate del giocatore in **G** che ha il codice pari a **cod** e aggiorna il punteggio. Nel caso in cui non esista in **G** un giocatore con il codice eod, allora la funzione *inserisciParola* crea un nuovo giocatore con codice pari a **cod**, con un insieme di parole composto dalla parola indovinata e con il relativo punteggio, e inserisce tale giocatore nell'insieme **G**. Nel caso in cui il giocatore non vinca la funzione non esegue alcun inserimento. Si consideri ad esempio il seguente insieme di due giocatori

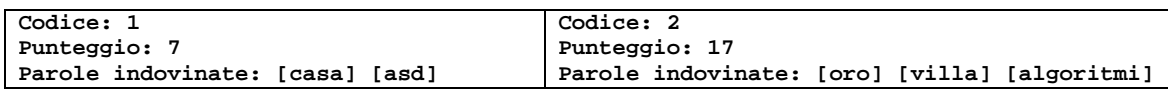

si consideri di invocare la funzione nel seguente modo: **inserisciParola(G,1,"cocco").** Quindi se il giocatore indovinerà la parola come mostrato al punto 2 allora l'insieme **G** sarà aggiornato come segue

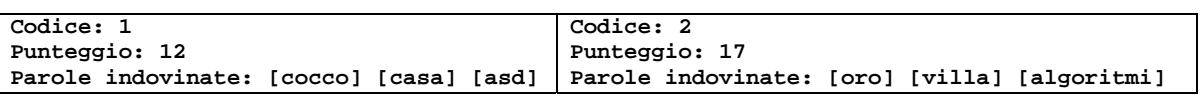

E' possibile definire metodi di supporto e utilizzare ogni libreria conosciuta.